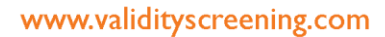

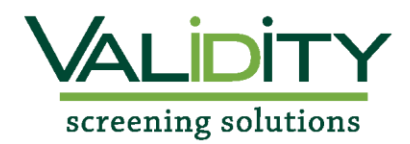

## **Validity Student Screening Instructions**

## Cleveland University Occupational Therapy Assistant Program

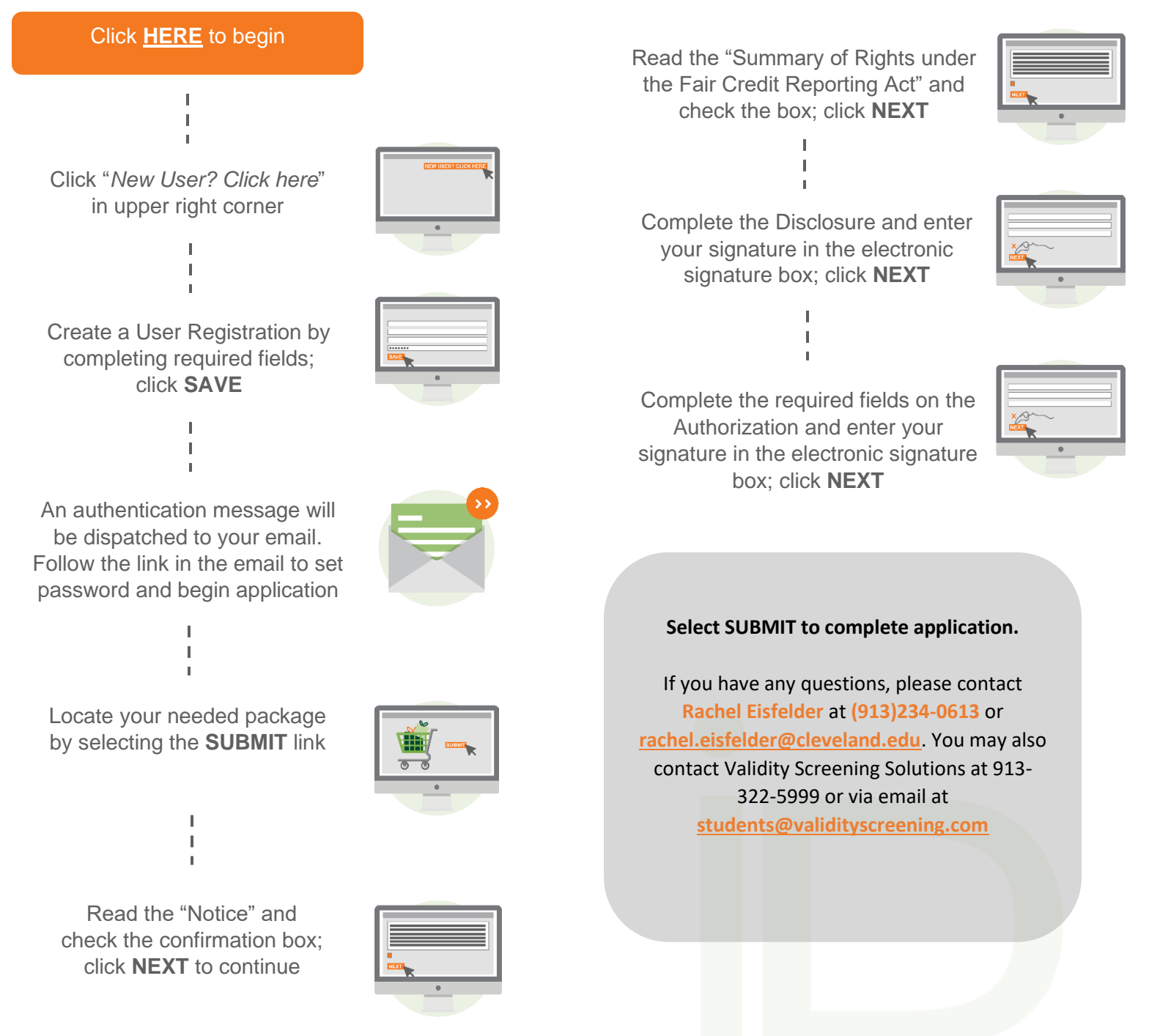